## **HP-25 Program Form**

Title<sub>\_\_\_\_\_\_\_</sub>

 $\overline{\phantom{a}}$  Page  $\overline{\phantom{a}}$  of  $\overline{\phantom{a}}$ 

Switch to PRGM mode, press [f] PRGM], then key in the program.

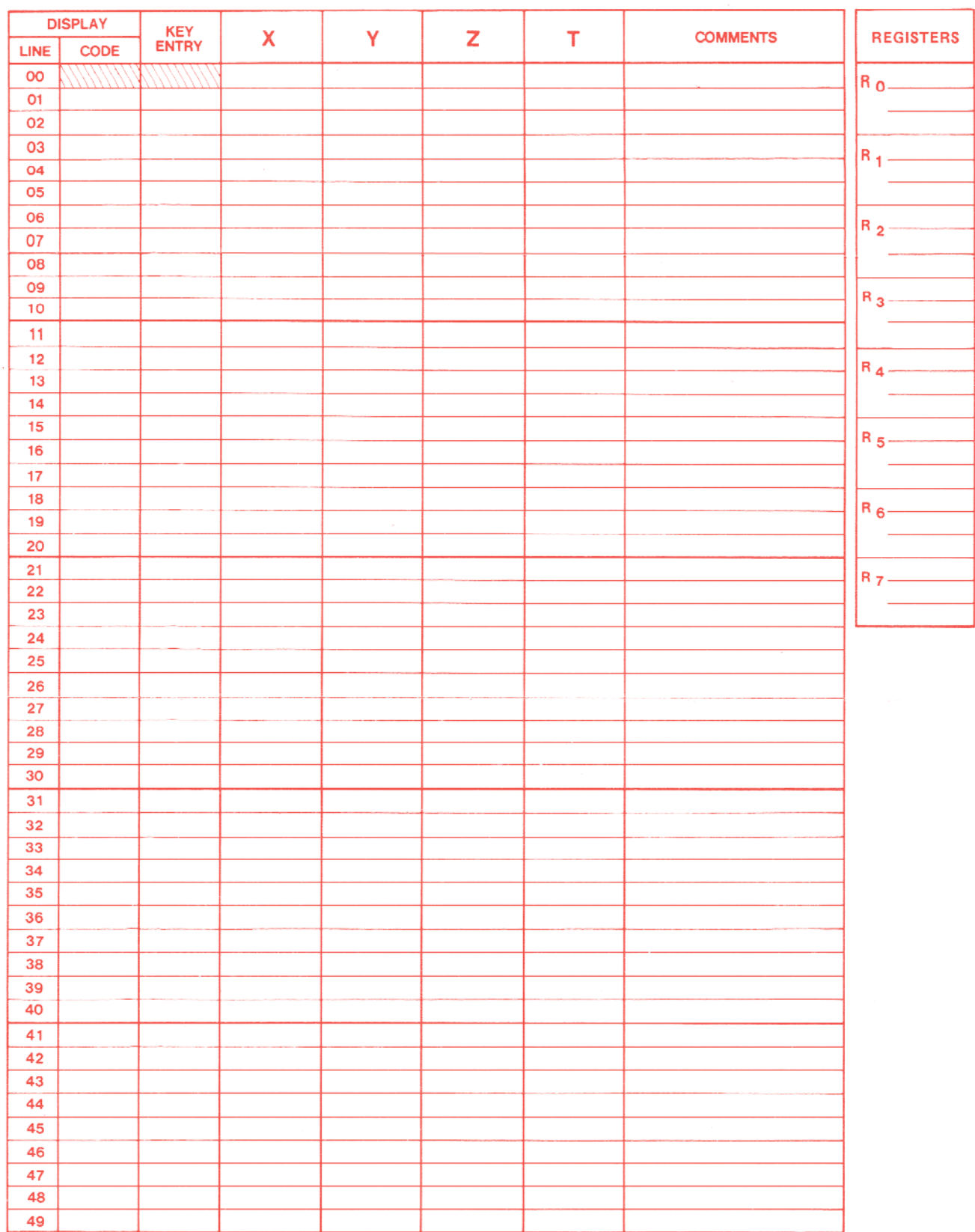

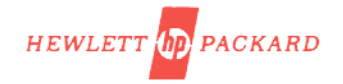

## **HP-25 Program Form**

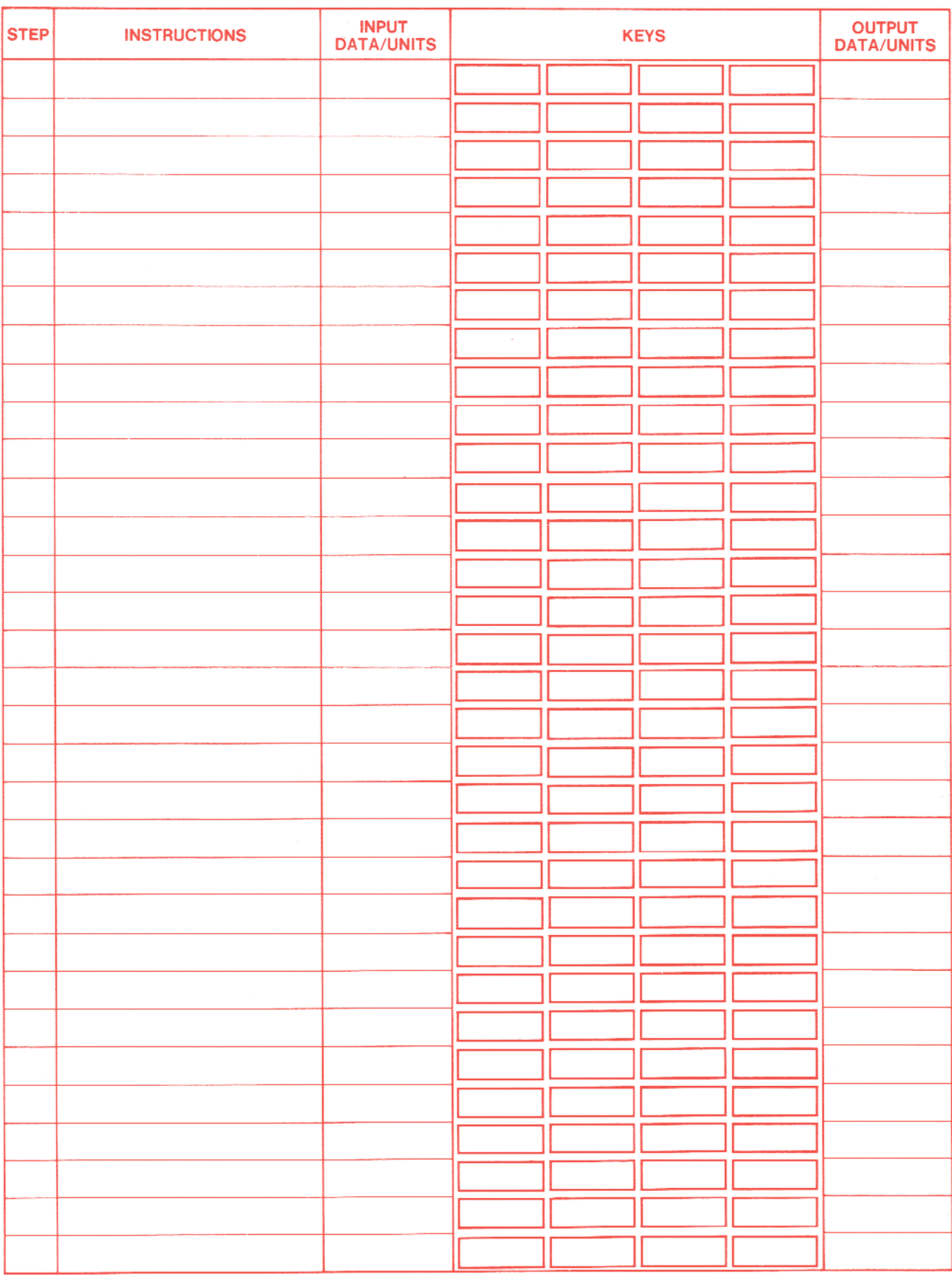